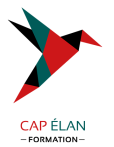

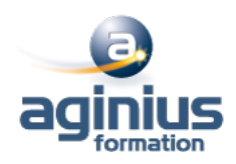

# **MYREPORT - MESSENGER**

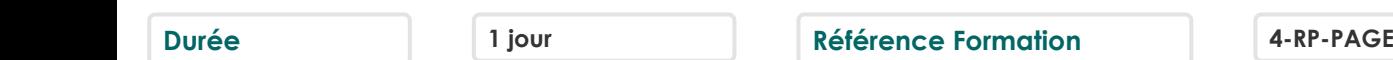

## **Objectifs**

Savoir diffuser des reports

## **Participants**

DSI, Responsables informatiques

## **Pré-requis**

Maitriser MyReport Builder et/ou MyReport Data

## **Moyens pédagogiques**

Accueil des stagiaires dans une salle dédiée à la formation équipée d'un vidéo projecteur, tableau blanc et paperboard ainsi qu'un ordinateur par participant pour les formations informatiques.

Positionnement préalable oral ou écrit sous forme de tests d'évaluation, feuille de présence signée en demi-journée, évaluation des acquis tout au long de la formation.

En fin de stage : QCM, exercices pratiques ou mises en situation professionnelle, questionnaire de satisfaction, attestation de stage, support de cours remis à chaque participant.

Formateur expert dans son domaine d'intervention

Apports théoriques et exercices pratiques du formateur

Utilisation de cas concrets issus de l'expérience professionnelle des participants

Réflexion de groupe et travail d'échanges avec les participants

Pour les formations à distance : Classe virtuelle organisée principalement avec l'outil ZOOM.

Assistance technique et pédagogique : envoi des coordonnées du formateur par mail avant le début de la formation pour accompagner le bénéficiaire dans le déroulement de son parcours à distance.

#### **PROGRAMME**

- **Introduction** Le contexte Les produits de la gamme MyReport Schéma MyReport Installation de MyReport Messenger

#### - **Lancement de Myreport Messenger**

Connexion à MyReport Messenger Découverte de l'interface

#### - **La création d'une diffusion**

Les paramètres généraux d'une diffusion Choix du format du rapport La diffusion vers un dossier La diffusion par mail La diffusion par FTP

#### **CAP ÉLAN FORMATION**

www.capelanformation.fr - Tél : 04.86.01.20.50 Mail : contact@capelanformation.fr Organisme enregistré sous le N° 76 34 0908834 [version 2023]

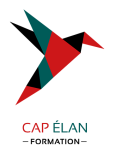

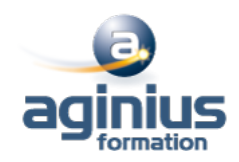

### - **Choix de la fréquence d'envoi**

Envoi manuel Envoi programmé Envoi sur seuil d'alerte Actualisation de rapports diffusés

#### - **Les outils de MyReport Messenger**

La gestion des utilisateurs et droits d'accès Les options de MyReport Messenger L'automatisation de l'exécution des diffusions

**CAP ÉLAN FORMATION** www.capelanformation.fr - Tél : 04.86.01.20.50 Mail : contact@capelanformation.fr Organisme enregistré sous le N° 76 34 0908834 [version 2023]